#### **inst.eecs.berkeley.edu/~cs61c CS61C : Machine Structures**

# **Lecture #30 Parallel Computing**

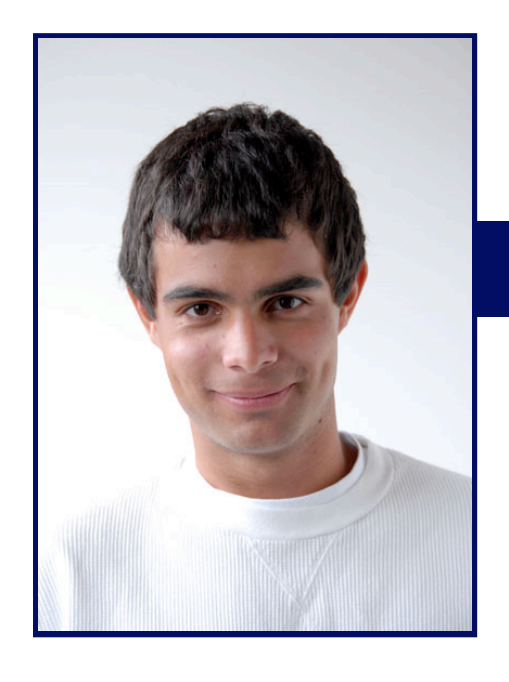

**2007-8-15**

**Scott Beamer, Instructor**

**Ion Wind Cooling Developed by Researchers at Purdue**

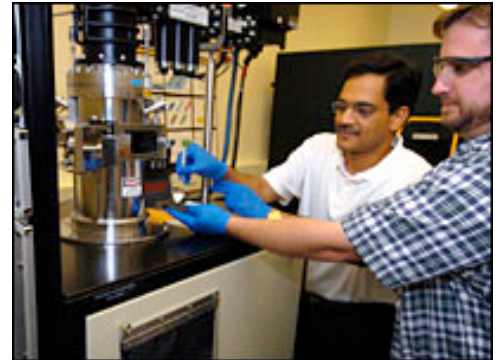

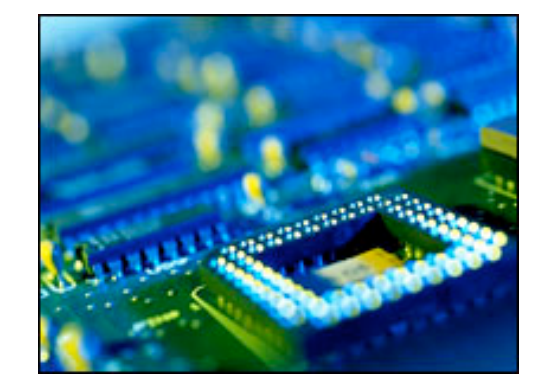

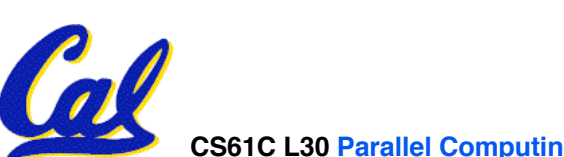

**CS61C** L30 Parallel Computing (1) **But a struck of the second www.bbc.co.uk** becamer, Summer 2007 © UCB

# **Review of Software Parallelism**

- •**Parallelism is necessary**
	- **It looks like the future of computing…**
	- **It is unlikely that serial computing will ever catch up with parallel computing**
- •**Software parallelism**
	- **Grids and clusters, networked computers**
	- **Two common ways to program:**
		- **Message Passing Interface (lower level)**
		- **MapReduce (higher level, more constrained)**
- •**Parallelism is often difficult**
	- **Speedup is limited by serial portion of code and communication overhead**

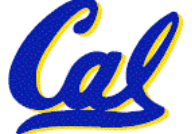

# **A New Hope: Google's MapReduce**

• **Remember CS61A?**

```
(reduce + (map square '(1 2 3)) ⇒
(reduce + '(1 4 9)) ⇒
14
```
- **We told you "the beauty of pure functional programming is that it's easily parallelizable"**
	- **Do you see how you could parallelize this?**
	- **What if the reduce function argument were associative, would that help?**
- **Imagine 10,000 machines ready to help you compute anything you could cast as a MapReduce problem!**
	- **This is the abstraction Google is famous for authoring (but their reduce not the same as the CS61A's or MPI's reduce)**
		- **Builds a reverse-lookup table**
	- **It hides LOTS of difficulty of writing parallel code!**
	- **The system takes care of load balancing, dead machines, etc.**

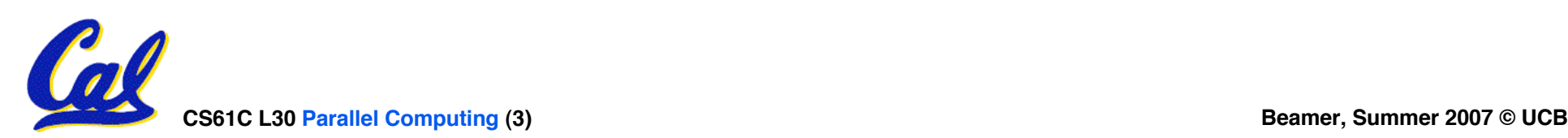

# **MapReduce Programming Model**

#### **Input & Output: each a set of key/value pairs**

#### **Programmer specifies two functions:**

- **map (in\_key, in\_value) list(out\_key, intermediate\_value)**
	- **Processes input key/value pair**
	- **Produces set of intermediate pairs**
- **reduce (out\_key, list(intermediate\_value)) list(out\_value)**
	- **Combines all intermediate values for a particular key**
	- **Produces a set of merged output values (usu just one)**

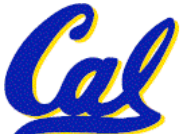

**code.google.com/edu/parallel/mapreduce-tutorial.html**

### **MapReduce Code Example**

```
map(String input_key,
    String input_value):
    // input_key : document name
    // input_value: document contents
    for each word w in input_value:
        EmitIntermediate(w,
"1");
reduce(String output_key,
       Iterator intermediate_values):
    // output_key : a word
    // output_values: a list of counts
    int \text{result} = 0;
    for each v in intermediate_values:
        result += ParseInt(v);
    Emit(AsString(result));
```
- **"Mapper" nodes are responsible for the map function**
- **"Reducer" nodes are responsible for the reduce function**
- **Data on a distributed file system (DFS)**

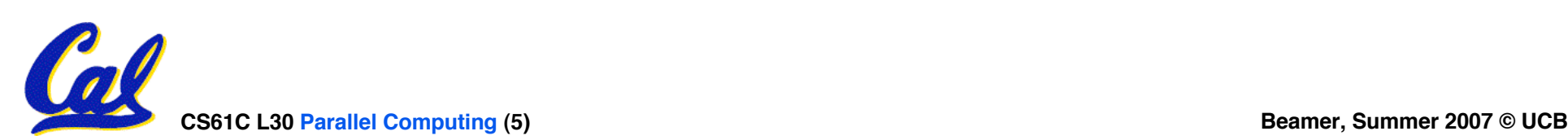

# **MapReduce Example Diagram**

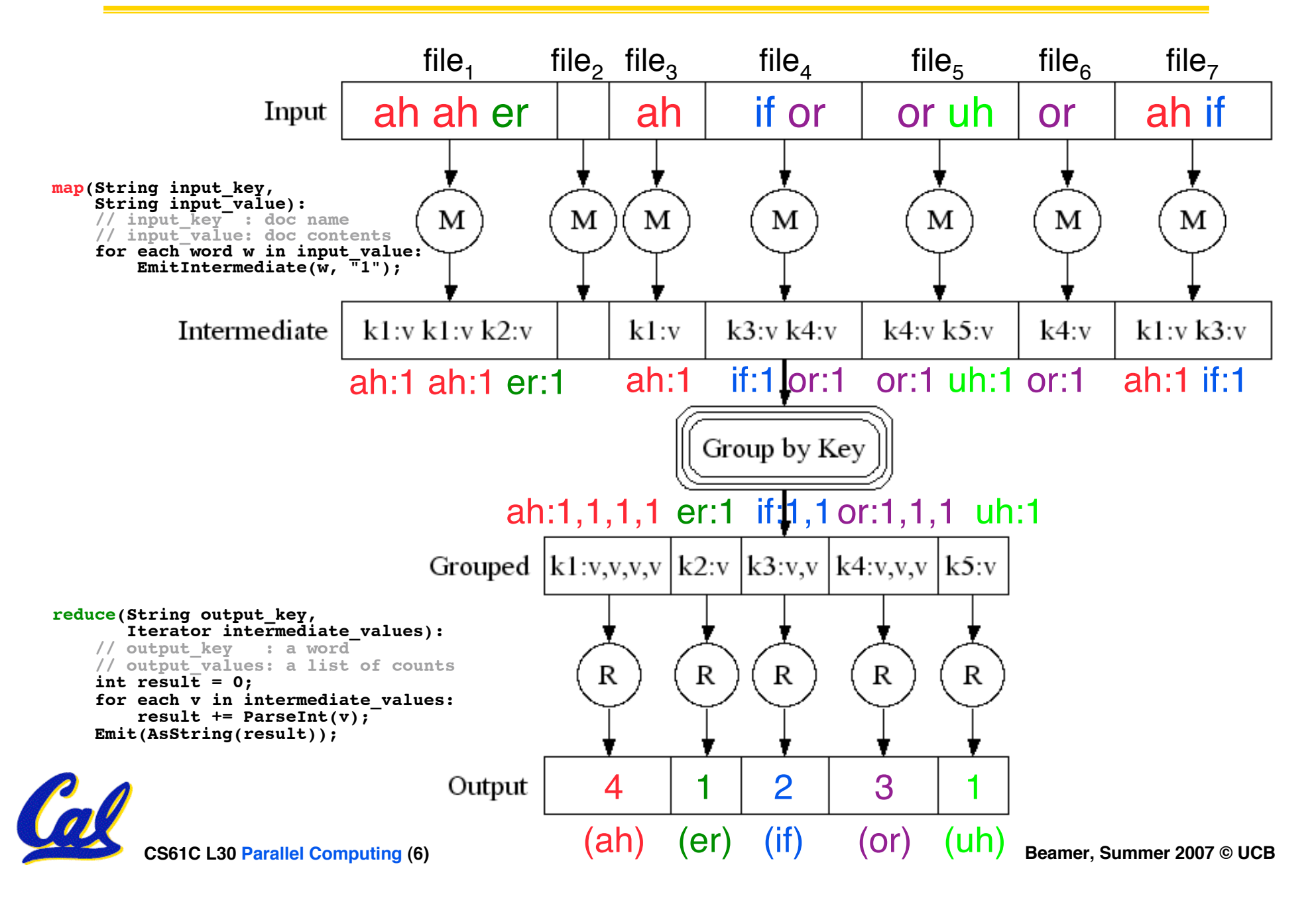

# **MapReduce Advantages/Disadvantages**

- **Now it's easy to program for many CPUs**
	- **Communication management effectively gone**
		- **I/O scheduling done for us**
	- **Fault tolerance, monitoring**
		- **machine failures, suddenly-slow machines, other issues are handled**
	- **Can be much easier to design and program!**

#### • **But… it further restricts solvable problems**

- **Might be hard to express some problems in a MapReduce framework**
- **Data parallelism is key**
	- **Need to be able to break up a problem by data chunks**
- **MapReduce is closed-source – Hadoop!**

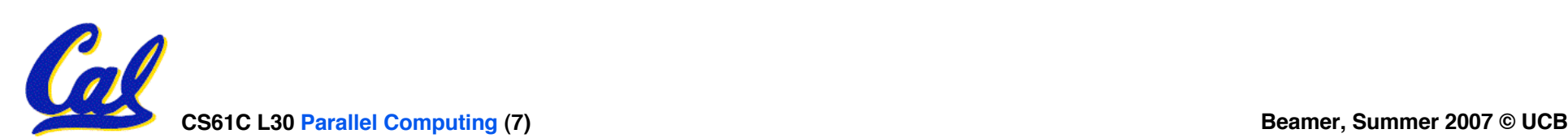

# **Introduction to Hardware Parallelism**

- •**Given many threads (somehow generated by software), how do we implement this in hardware?**
- **Recall the performance equation:**

**Execution Time = (Inst. Count)(CPI)(Cycle Time)**

- **Hardware Parallelism improves:**
	- **Instruction Count If the equation is applied to each CPU, each CPU needs to do less**
	- **CPI If the equation is applied to system as a whole, more is done per cycle**
	- **Cycle Time Will probably be made worse in process**

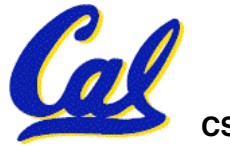

- •**Please don't let today's material confuse what you have already learned about CPU'<sup>s</sup> and pipelining**
- •**When programmer is mentioned today, it means whoever is generating the assembly code (so it is probably a compiler)**
- **Many of the concepts described today are difficult to implement, so if it sounds easy, think of possible hazards**

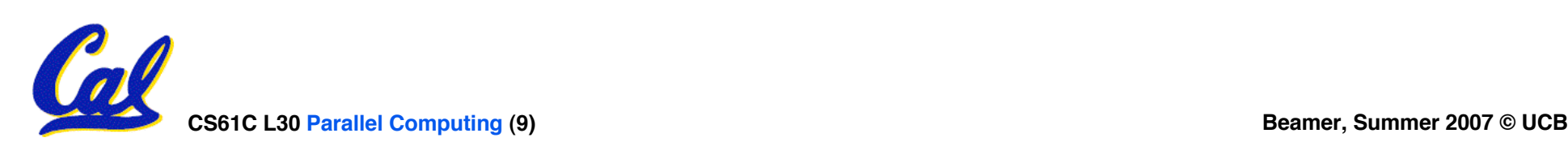

# **Flynn's Taxonomy**

# • **Classifications of parallelism types**

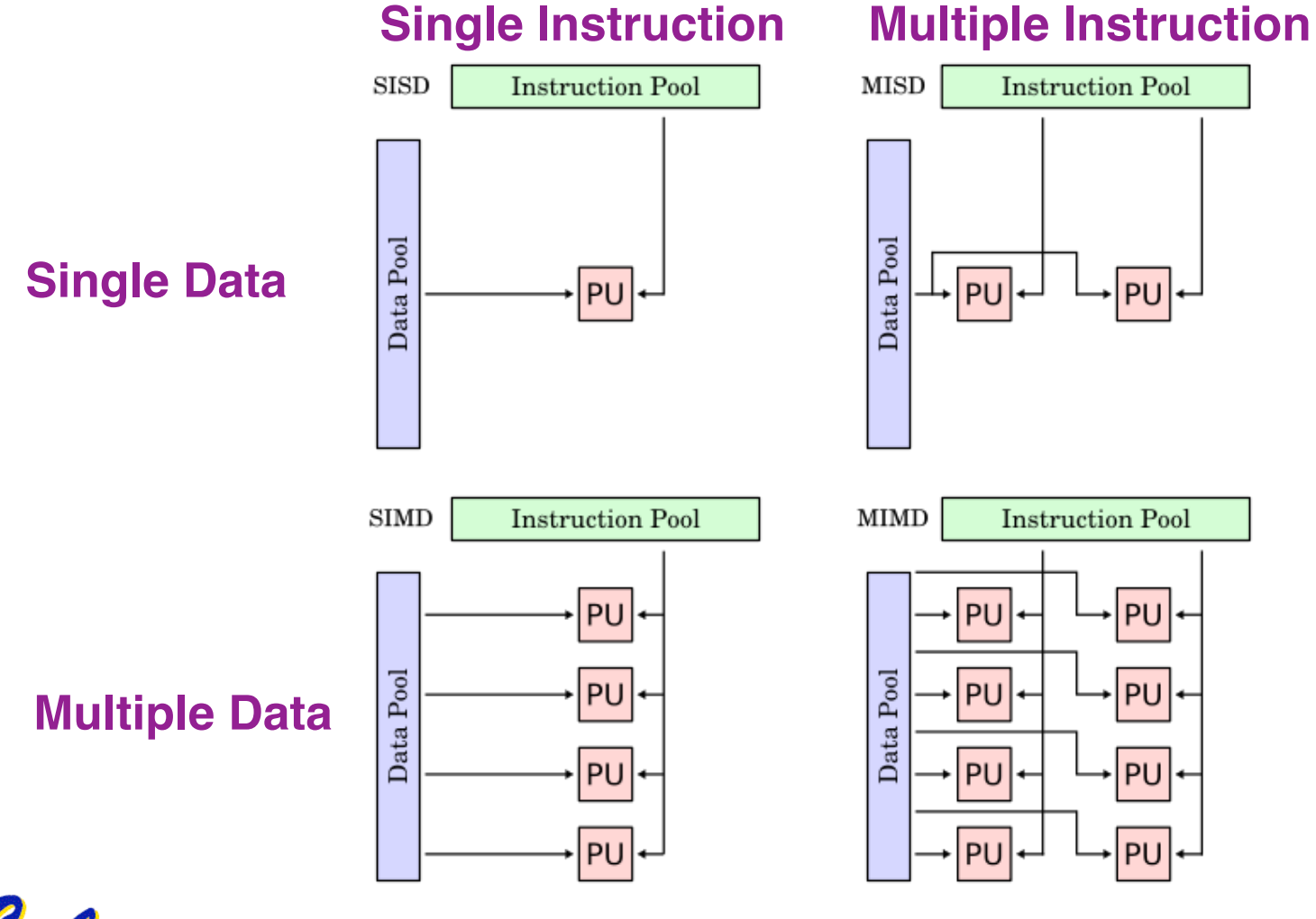

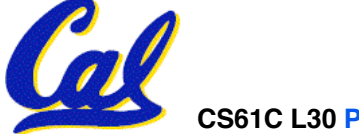

**CS61C** L30 **Parallel Computing** (10) **Beamer, Summer** 2007 © UCB **wwww.wikipedia.org**

- **Add more functional units or pipelines to CPU**
- **Directly reduces CPI by doing more per cycle**
- **Consider what if we:**
	- **Added another ALU**
	- **Added 2 more read ports to the RegFile**
	- **Added 1 more write port to the RegFile**

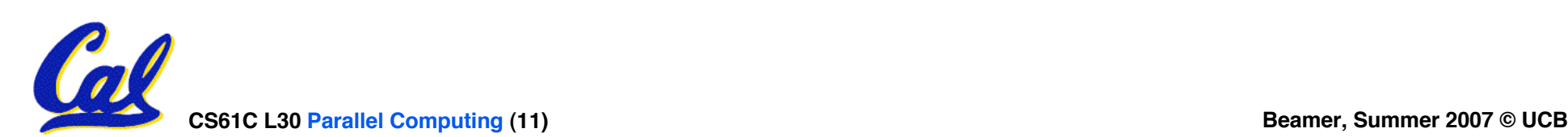

## **Simple Superscalar MIPS CPU**

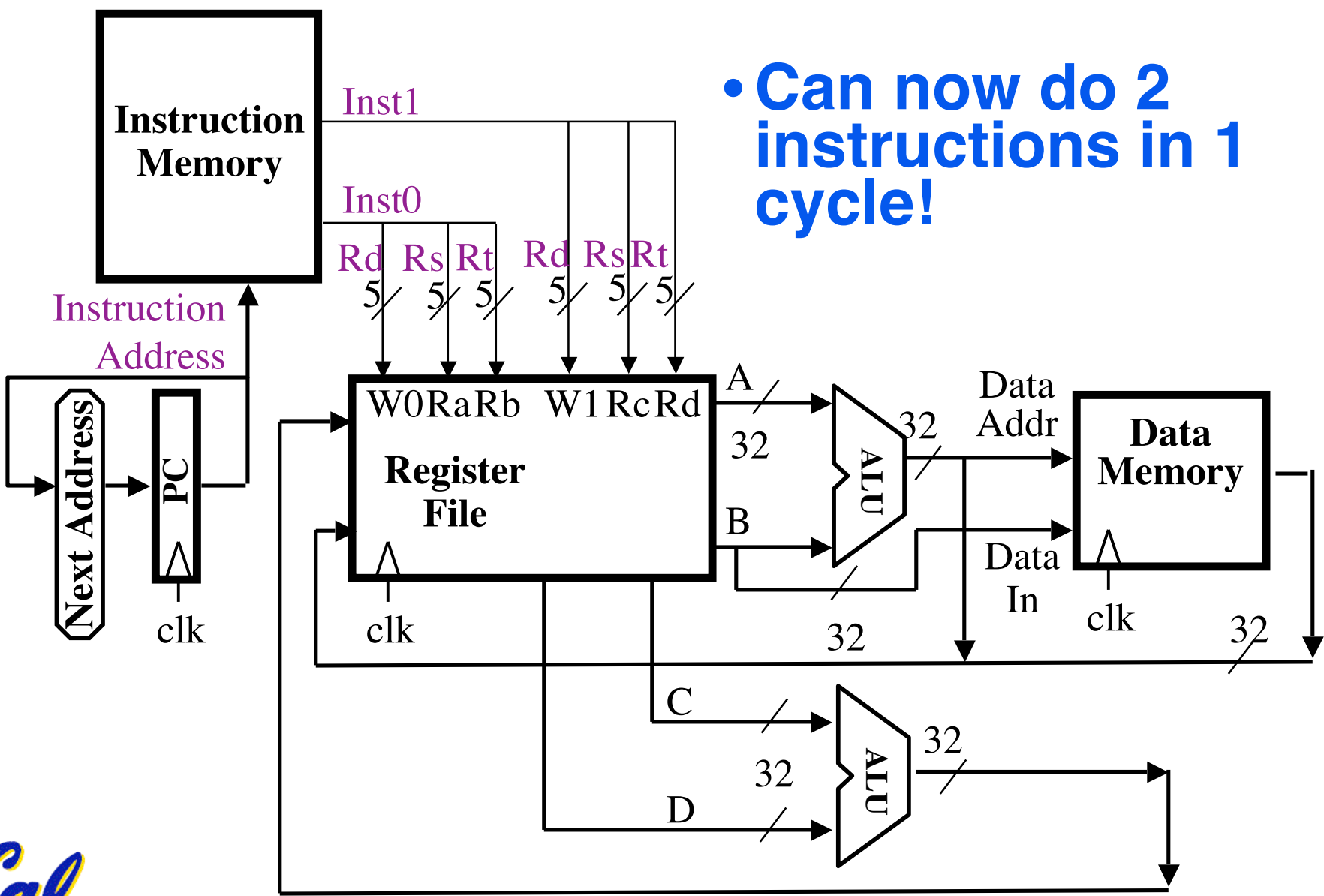

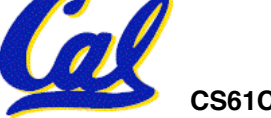

# **Simple Superscalar MIPS CPU (cont.)**

- **Considerations**
	- **ISA now has to be changed**
	- **Forwarding for pipelining now harder**
- **Limitations**
	- **Programmer must explicitly generate parallel code**
	- **Improvement only if other instructions can fill slots**
	- **Doesn't scale well**

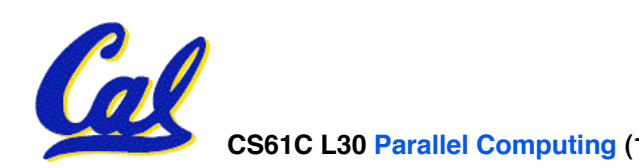

# **Single Instruction Multiple Data (SIMD)**

- •**Often done in a vector form, so all data has the same operation applied to it**
- •**Example: AltiVec (like SSE)**
	- **128bit registers can hold:**
		- **4 floats, 4 ints, 8 shorts, 16 chars, etc.**
	- **Processes whole vector**

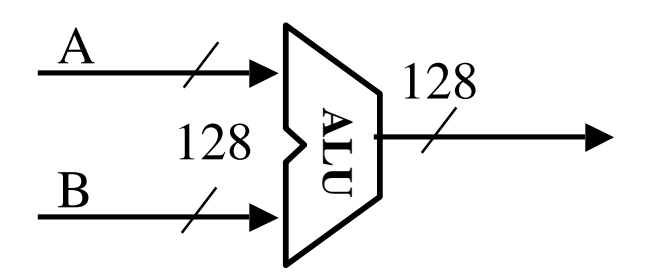

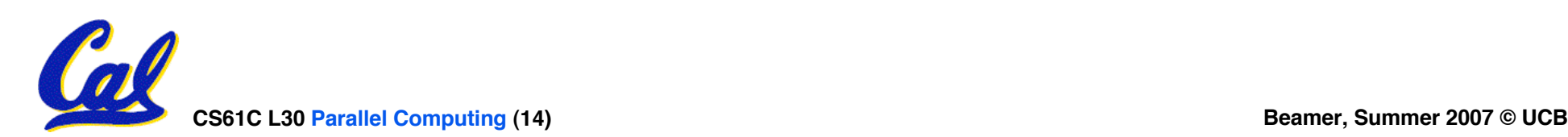

### **Superscalar in Practice**

- •**ISA's have extensions for these vector operations**
- •**One thread, that has parallelism internally**
- •**Performance improvement depends on program and programmer being able to fully utilize all slots**
- **Can be parts other than ALU (like load)**
- **Usefulness will be more apparent when combined with other parallel techniques**

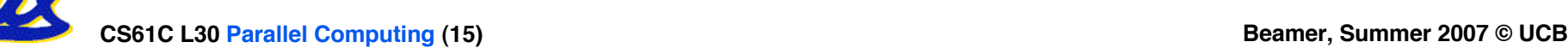

## **Administrivia**

- **Put in regrade requests now for any assignment past HW2**
- **Final: Thursday 7-10pm @ 10 Evans**
	- **NO backpacks, cells, calculators, pagers, PDAs**
	- **2 writing implements (we'll provide write-in exam booklets) – pencils ok!**
	- **Two pages of notes (both sides) 8.5"x11" paper**
	- **One green sheet**
- **Course Survey last lecture, 2pts for doing it**

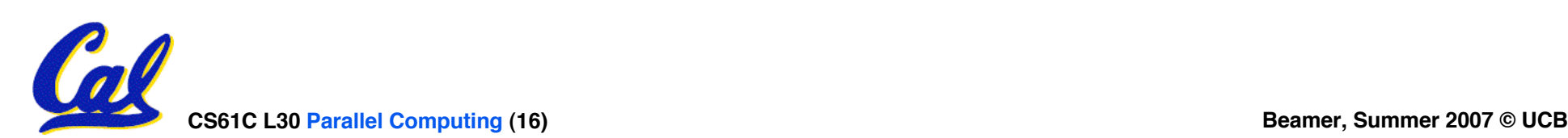

- **A Thread is a single stream of instructions**
	- **It has its own registers, PC, etc.**
	- **Threads from the same process operate in the same virtual address space**
	- **Are an easy way to describe/think about parallelism**
- **A single CPU can execute many threads by Time Division Multipexing**

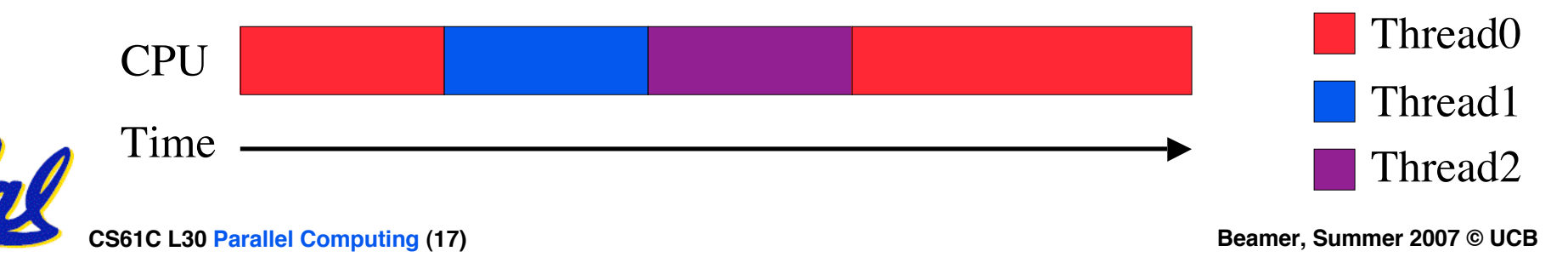

- **Multithreading is running multiple threads through the same hardware**
- **Could we do Time Division Multipexing better in hardware?**
- **Consider if we gave the OS the abstraction of having 4 physical CPU's that share memory and each executes one thread, but we did it all on 1 physical CPU?**

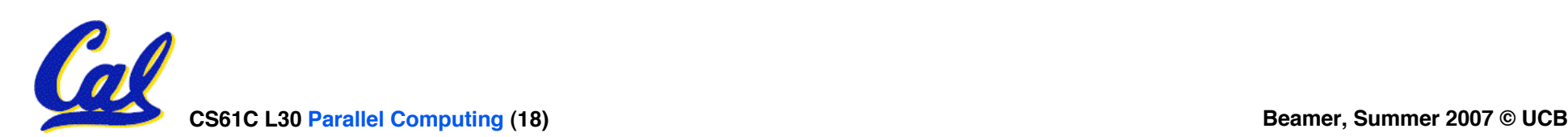

# **Static Multithreading Example**

#### Interleave 4 threads, T1-T4, on non-bypassed 5-stage pipe

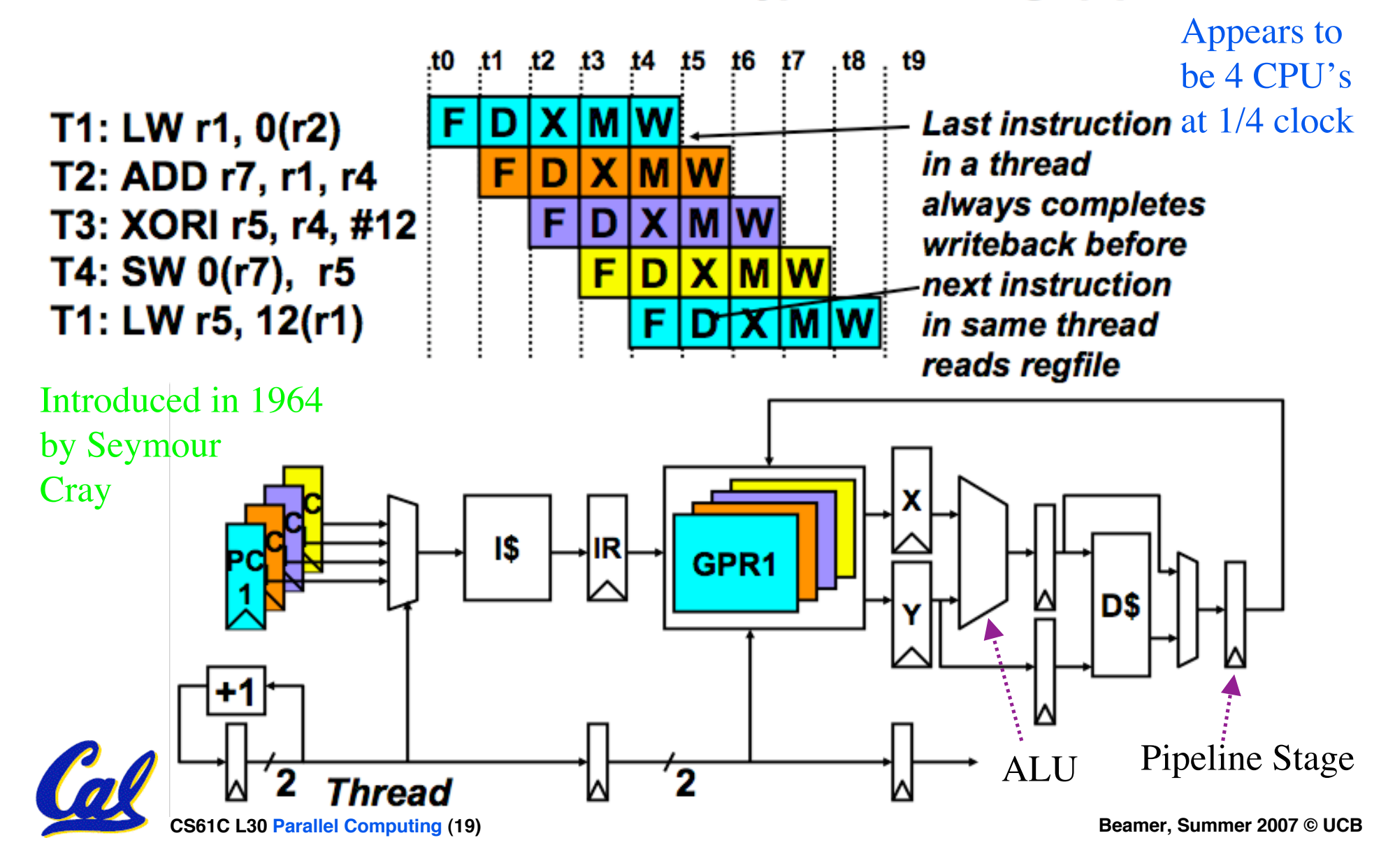

# **Static Multithreading Example Analyzed**

### • **Results:**

- **4 Threads running in hardware**
- **Pipeline hazards reduced**
	- **No more need to forward**
	- **No control issues**
	- **Less structural hazards**
- **Depends on being able to fully generate 4 threads evenly**
	- **Example if 1 Thread does 75% of the work**
		- $-$  Utilization = (% time run)(% work done)

 $= (.25)(.75) + (.75)(.25) = .375$ 

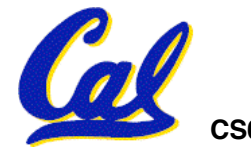

 $= 37.5\%$ 

# **Dynamic Multithreading**

- **Adds flexibility in choosing time to switch thread**
- •**Simultaneous Multithreading (SMT)**
	- **Called Hyperthreading by Intel**
	- **Run multiple threads at the same time**
	- **Just allocate functional units when available**
	- **Superscalar helps with this**

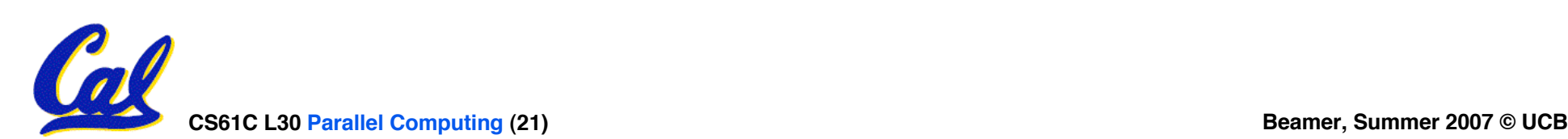

# **Dynamic Multithreading Example**

#### **One thread, 8 units**

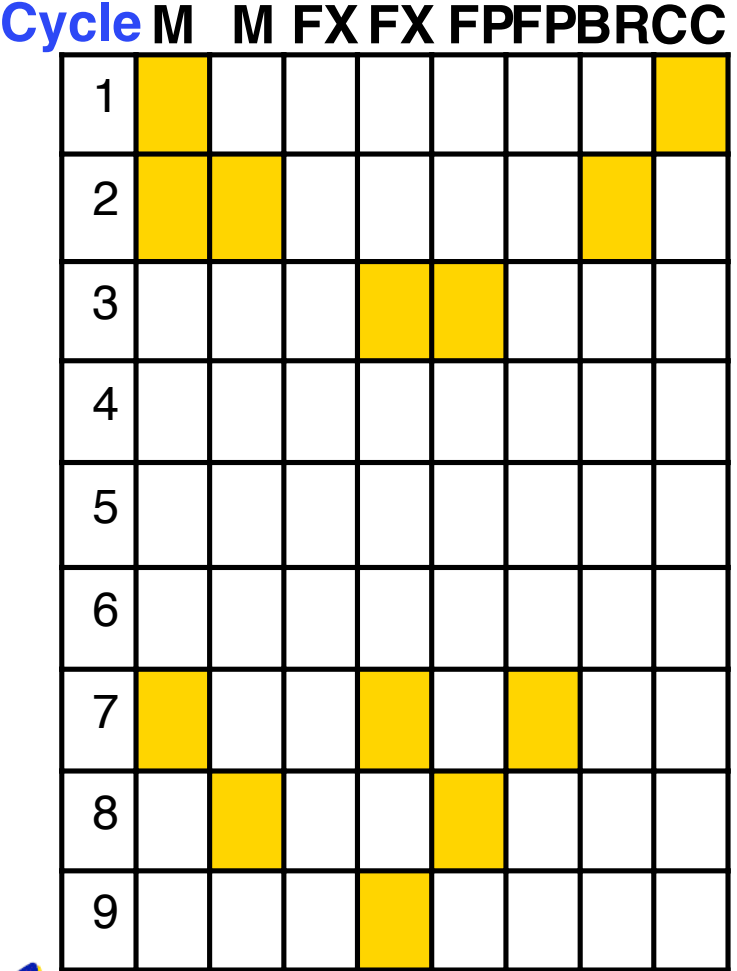

#### **Two threads, 8 units**

#### **CycleM M FXFXFP FPBRCC**

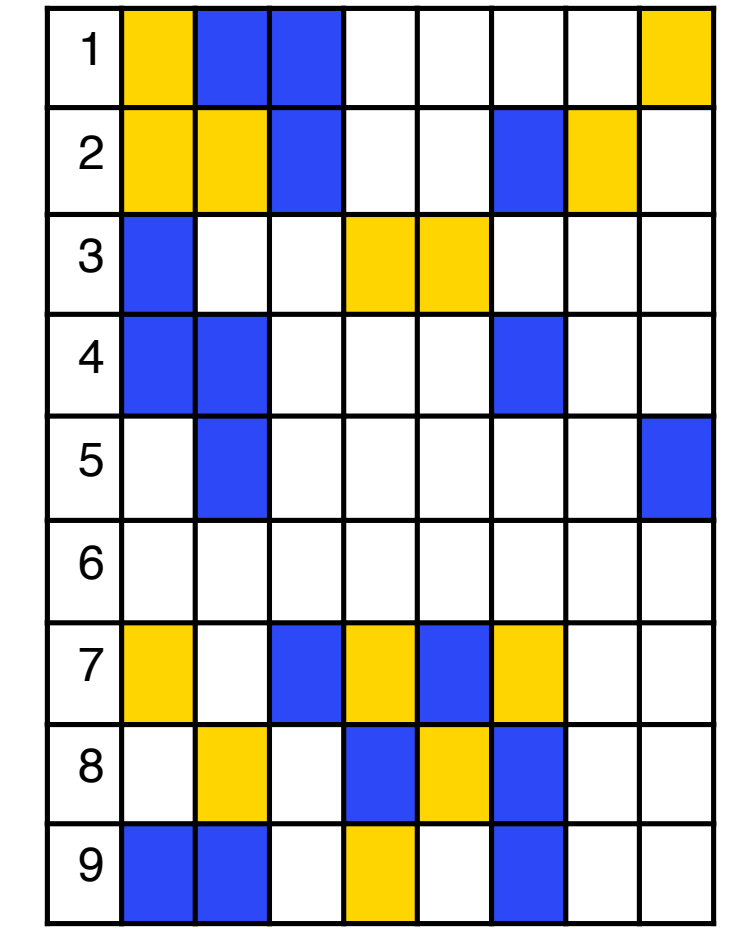

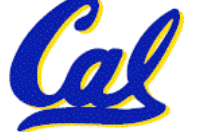

# **Multicore**

- •**Put multiple CPU's on the same die**
- •**Why is this better than multiple dies?**
	- **Smaller**
	- **Cheaper**
	- **Closer, so lower inter-processor latency**
	- **Can share a L2 Cache (details)**
	- **Less power (power ~ freq^2)**
- **Cost of multicore: complexity and slower single-thread execution**

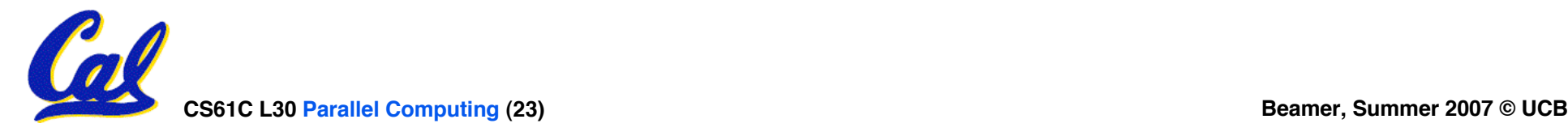

#### **Two CPUs, two caches, shared DRAM ...**

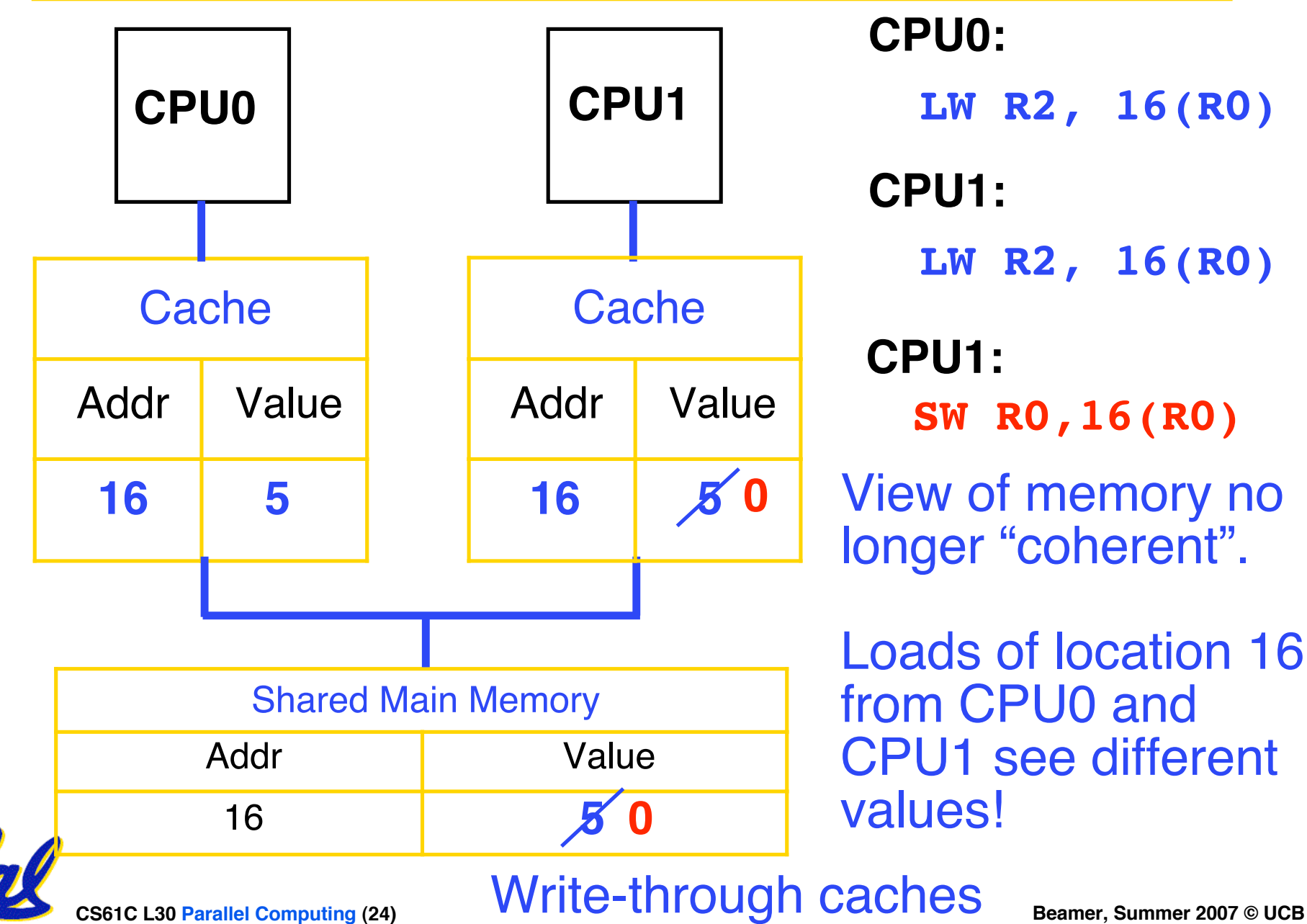

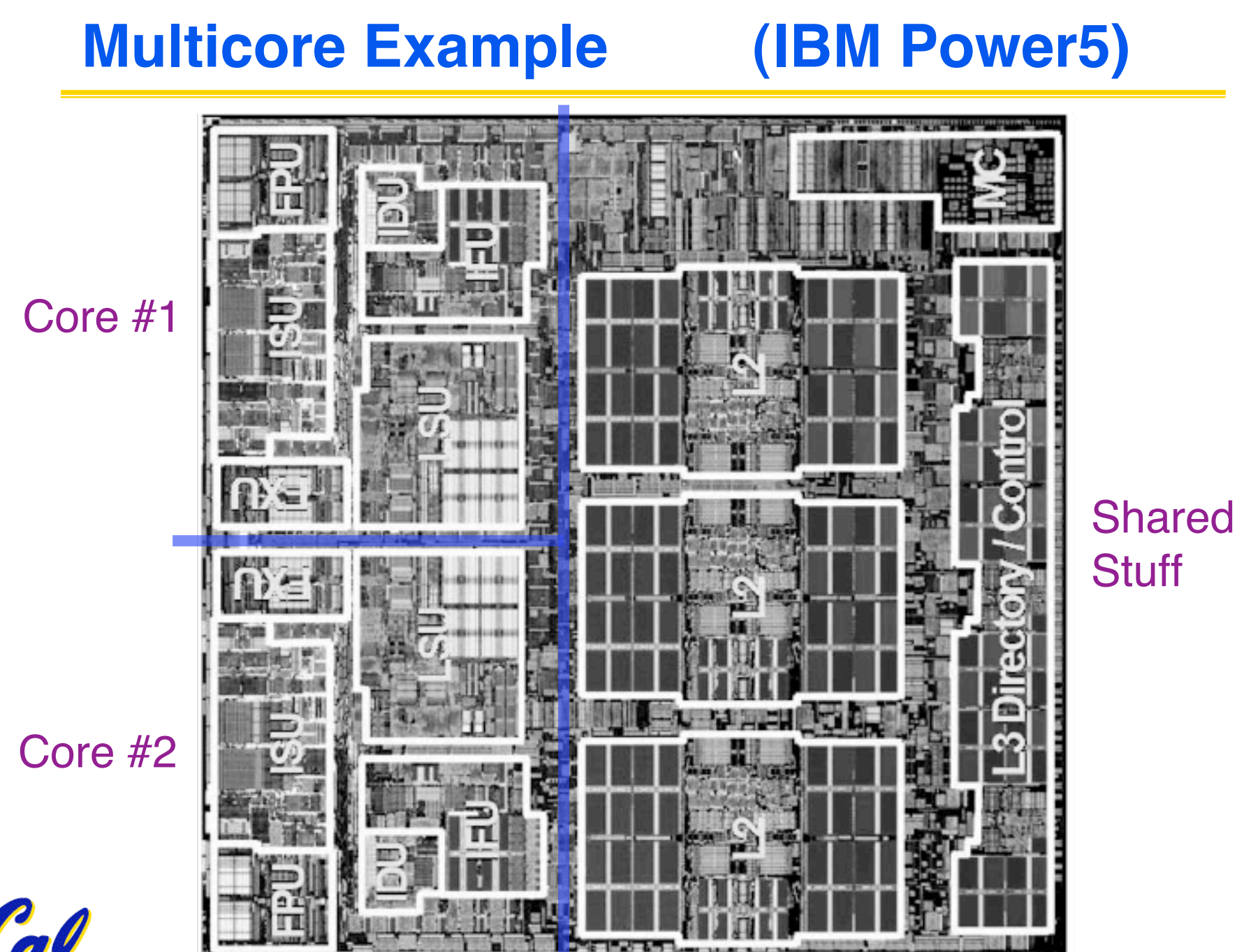

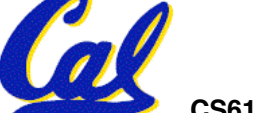

### **Real World Example 1: Cell Processor**

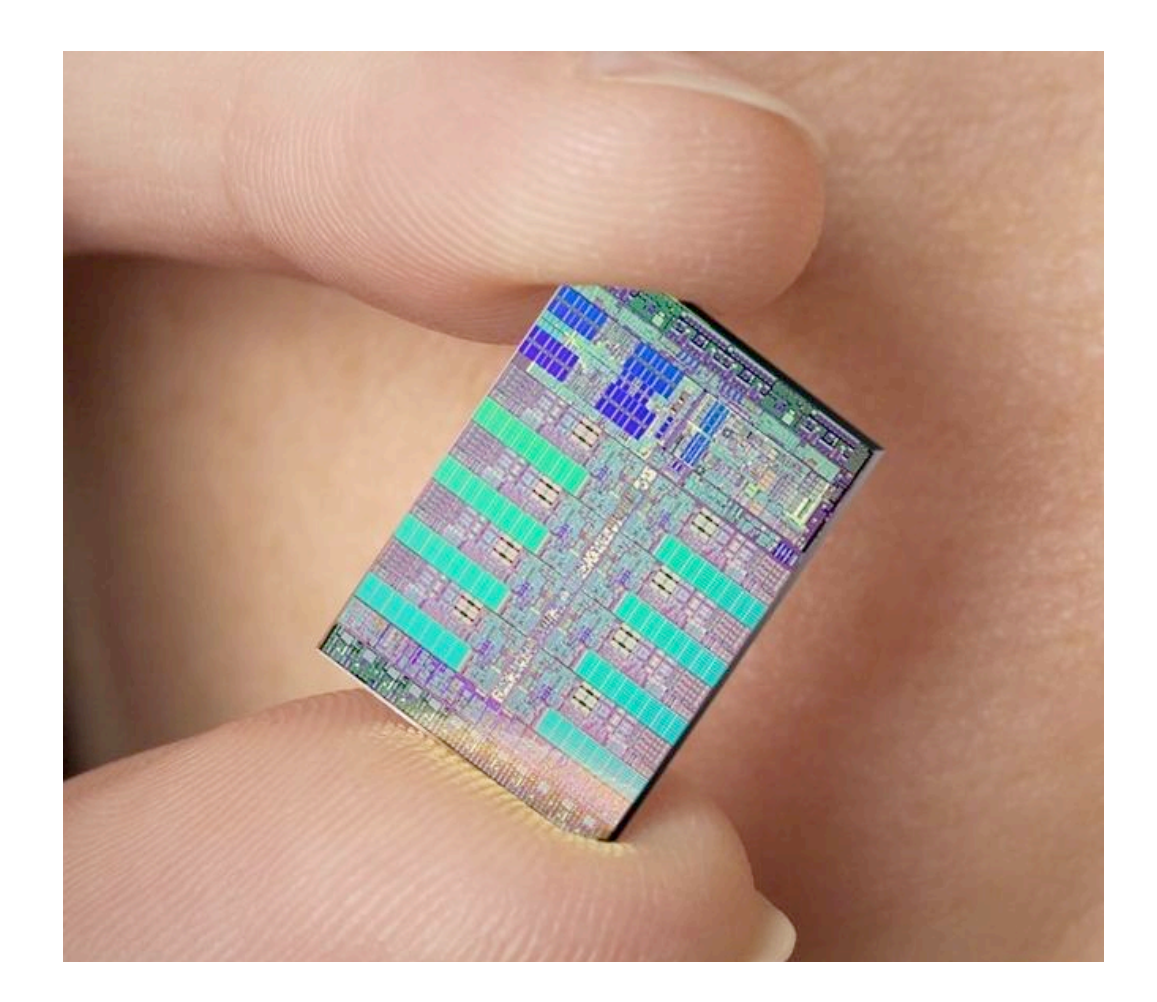

#### • **Multicore, and more….**

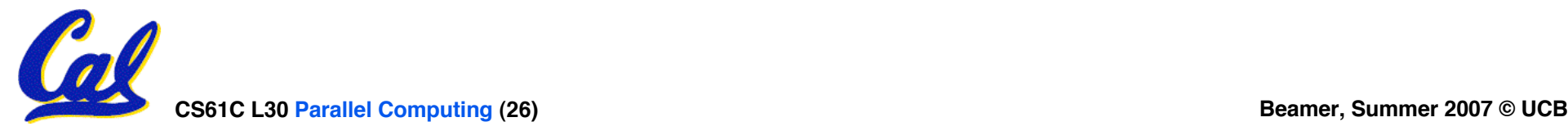

# **Real World Example 1: Cell Processor**

- **9 Cores (1PPE, 8SPE) at 3.2GHz**
- •**Power Processing Element (PPE)**
	- **Supervises all activities, allocates work**
	- **Is multithreaded (2 threads)**
- •**Synergystic Processing Element (SPE)**
	- **Where work gets done**
	- **Very Superscalar**
	- **No Cache, only Local Store**

![](_page_26_Picture_9.jpeg)

## **Real World Example 1: Cell Processor**

- •**Great for other multimedia applications such as HDTV, cameras, etc…**
- **Really dependent on programmer use of SPE's and Local Store to get the most out of it**

![](_page_27_Figure_3.jpeg)

Rambus FlexIO

**Cell Broadband Engine Processor** 

**CS61C L30 Parallel Computing (28) Beamer, Summer 2007 © UCB**

IBM

# **Real World Example 2: Niagara Processor**

- **Multithreaded and Multicore**
- **32 Threads (8 cores, 4 threads each) at 1.2GHz**
- **Designed for low power**

![](_page_28_Picture_4.jpeg)

- **Has simpler pipelines to fit more on**
- **Maximizes thread level parallelism**
- •**Project Blackbox**

![](_page_28_Picture_8.jpeg)

![](_page_28_Picture_9.jpeg)

# **Real World Example 2: Niagara Processor**

- •**Each thread runs slower (1.2GHz), and there is less number crunching ability (no FP unit), but tons of threads**
- **This is great for webservers, where there are typically many simple requests, and many data stalls**

•**Can beat "faster" and more expensive CPU's, while using less power**

![](_page_29_Figure_4.jpeg)

![](_page_29_Picture_5.jpeg)

# **Rock: Niagara's Successor**

- **Released last week**
- **64 Threads (8 cores, 8 threads each)**
- **<sup>8</sup> FPU's, <sup>8</sup> Crypto Co- processors**
- **Integrated 10GbE and PCIe hardware**
- **Supports 64 Logical Domains (for 64 virtual OS's)**
- **Only 20 months later**

![](_page_30_Picture_7.jpeg)

![](_page_30_Picture_8.jpeg)

![](_page_30_Picture_9.jpeg)

![](_page_31_Picture_0.jpeg)

- **1. The majority of PS3's processing power comes from the Cell processor**
- **2. A computer that has max utilization can get more done multithreaded**
- **CS61C L30 Parallel Computing (32) Beamer, Summer 2007 © UCB 3. Current multicore techniques can scale well to many (32+) cores**

 **ABC 1: FFF 2: FFT 3: FTF 4: FTT 5: TFF 6: TFT 7: TTF 8: TTT**

### **Peer Instruction Answer**

- **1. All PS3 is 2.18TFLOPS, Cell is only 204GFLOPS (GPU can do a lot…) FALSE**
- **2. No more functional power FALSE**
- **3. Share memory and caches huge barrier. Why Cell has Local Store FALSE**
- **ABC 1: FFF 2: FFT 1. The majority of PS3's processing power comes from the Cell processor**
- **3: FTF 2. A computer that has max utilization can get more done multithreaded**
- **3. Current multicore techniques can scale well to many (32+) cores**

![](_page_32_Picture_7.jpeg)

**4: FTT**

**CS61C L30 Parallel Computing (33) Beamer, Summer 2007 © UCB**

# **Summary**

- •**Superscalar: More functional units**
- **Multithread: Multiple threads executing on same CPU**
- **Multicore: Multiple CPU's on the same die**
- **The gains from all these parallel hardware techniques relies heavily on the programmer being able to map their task well to multiple threads**

• **Hit up CS150, CS152, CS162, 194-3, 198-5 and wikipedia for more info**

![](_page_33_Picture_6.jpeg)